- □□"localhost" □
- $\square\square$ "msg" $\square$
- 
- 
- 
- 
- $\Box$ msg $\Box$  $\circ$
- $\Box$ "localhost" $\Box$  $\Box\Box$ "msg" "
- $"192.168.1.10"$  : 指定した名前で、サーバー オブジェクト みます。  $\bullet$

 $\circ$ 

 $\bullet$ 

- $IP$
- 
- □□"localhost" □
- **EXTENDING SECTION 2008 SECTION 2009 SECTION 2009 SECTION 2009 SECTION 2009 SECTION 2009 SECTION 2009 SECTION 200** □□ "localhost"□  $\circ$
- 
- $\blacksquare$  $\Box$ Server

 $\mathsf{msg}\Box$ 

: 指定した名前で、サーバーからオブジェクト します。 したオブジェクト

- $\circ$ [基本的](https://dolittle.eplang.jp/ref_basic_js) [オブジェクト](https://dolittle.eplang.jp/ref_basic_js)(**ブロック** く)
- 「ルームID」 発行し、全員 ルームID 設定することで、LAN であってもデータをやり りす  $\bullet$  $\circ$ ルームID 発行などについては[、こちら](https://dolittle.eplang.jp/ref_roomid_js)をご確認ください。
- OS (Windows Mac<sub>□</sub>ChromeOS ) • HTTP<br>• LAN  $\mathsf{LAN}$  ipresses in the set of  $\mathsf{IP}$
- 
- **こちらの機能 オンラインβ ドリトル 機能です。 今後、細かい仕様 変更される可能性があります。**

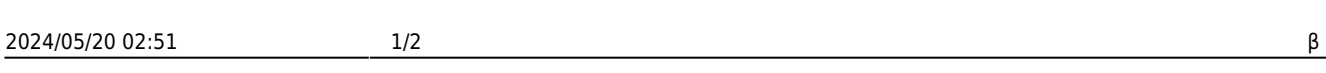

 $\circ$ 

From:  $h$ ttps://dolittle.eplang.jp/

Permanent link: **[https://dolittle.eplang.jp/ref\\_network\\_js?rev=1620785221](https://dolittle.eplang.jp/ref_network_js?rev=1620785221)**

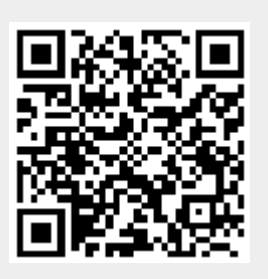

Last update: **2021/05/12 11:07**